$,$  tushu007.com

<<Photoshop CS
>>>

<<Photoshop CS
>>

- 13 ISBN 9787500656371
- 10 ISBN 7500656378

出版时间:2004-4-1

页数:361

PDF

更多资源请访问:http://www.tushu007.com

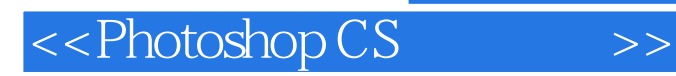

## Adobe Photoshop CS インタートリング P}lotostlopCS

Action<br>CD PhotoshopCS 以及文字.色彩.纹理等各种特效的制作。

P}]otostlop

1 Photoshop CS 1 1 Photoshop CS 1 1 1 1 1 2 1 1 3 1 1 4 1 1 5 1 1 6 1 2 Photosrlop CS 1 3 Photoshop CS 1 4 Photos}lop CS 1 4 1 Photoshop  $CS$  and  $4$  2 Photoshop CS and  $2$  and  $2$  and  $2$  and  $2$  and  $2$  and  $2$  and  $2$  and  $2$  and  $2$  and  $2$  and  $2$  and  $2$  and  $2$  and  $2$  and  $2$  and  $2$  and  $2$  and  $2$  and  $2$  and  $2$  and  $2$  and  $2$  and  $2$  and  $2$  an Pixels( )2.1.2 Resolution( )2.2. 2.2.1 2.2.2.2.3 2.3.1 PSD 2.3.2 JPEG 2.3.3 TIFF 2.3.4 BMP 2.3.5 EPS 2.3.6<br>GIF 2.3.7 PNG 8. 2.3.8 PDF 2.3.9 PCX 2.3.10 PICT 2.3.11 TGA 2. GIF 23.7 PNG 8 2.3.8 PDF 2.3.9 PCX 2.3.10 PICT 2.3.11 TGA 2. .4 2.5 2.5.1 Bitmap() 2.5.2 Grayscale() 2.5. 3 Duotone( ) 2.5.4 Indexed Color( ) 2.5.5 RGB 2.5.6 CMYK 2.5.7 Lab 2.5.8 MuItichannel( ) 2.6 2.6.1 2.6.2 2.6 3 2.7 PhofosImop 2.7 1 2.7.2 2.7.3  $28$  2.8.1  $282$  2.8.3  $2$ .8.4 旋转画布2.8.5 显示图像所有元素本章小结第3章 零距离接触Photoshop CS3.1 熟 Photos}10p CS 3.1.1 3.1.2 3.1.3 3.1.4 3.1.5 3.1.4 2 3.2.1 New( ) 3.2.2 Open( ) 3.2.3 Open Recent( (a) 3.2.4 Save(b) 3.2.5 Save for Web(held(b) 3.2.6 Close(b) 3.2.7 Exit() 3.2.8 Revert() 3.2.9 File Browser() 3.3 3 3 3 3 4 3.4.1 General(  $\begin{array}{cccc} 3.4 & 1 \text{General} \\ 3.4 & 2 \end{array}$  3.4.3 3.4.4  $3.4.5$   $3.4.6$   $3.4.7$   $3.4.8$  $3.4.9$   $3.5$   $4.1$   $4.1$   $4.1$ 4 1 2 4 1 3 4 1 4 4 2 4 2 1 Brush Tool( )4 2 2 Pencil Tool( )4 2 3 History Brush Tool( )4 2 4 Art History Brush Tool(https://www.chart.com/distance/state="distance/background Eraser" )4.2.6 Background Eraser Tool( )4 2 7 Magic Eraser Tool( )4 2 8 Gradient Tool( )4 2.9 4.3 4.3 1 Clone Stamp Tool( and 2.2 Pattern Stamp Tool( )4.3.3 Healing Brush Tool( )4.3.4 Patch Tool( )4.3.5 Color Replacement Tool( ) 4 3 6 Blur Tool( ) 4 3 7 Sharpen Tool( ) 4 3 8 Smudge Tool( ) 4 3 9 Dodge Tool( ) 4 3 10 Burn Tool( ) 4 3 11 Sponge Tool( )4.4 4.4.1 Crop Tool( )4.4.2 Slice Tool( )4.4.3 Slice Select Tool( ) 4 4 4 Notes Tbol( ) 4 4 5 Audio Annotationool( ) 4 1.6 Measure Tool(  $\big)$  4.4.7 Hand TOOl(  $\big)$  4.5  $\big)$  4.5.1  $\big)$  4.5.2  $5$  8<sup>3</sup> 8 9 —— 10 Photoshop —— 11 Actions 12 Image ready 13

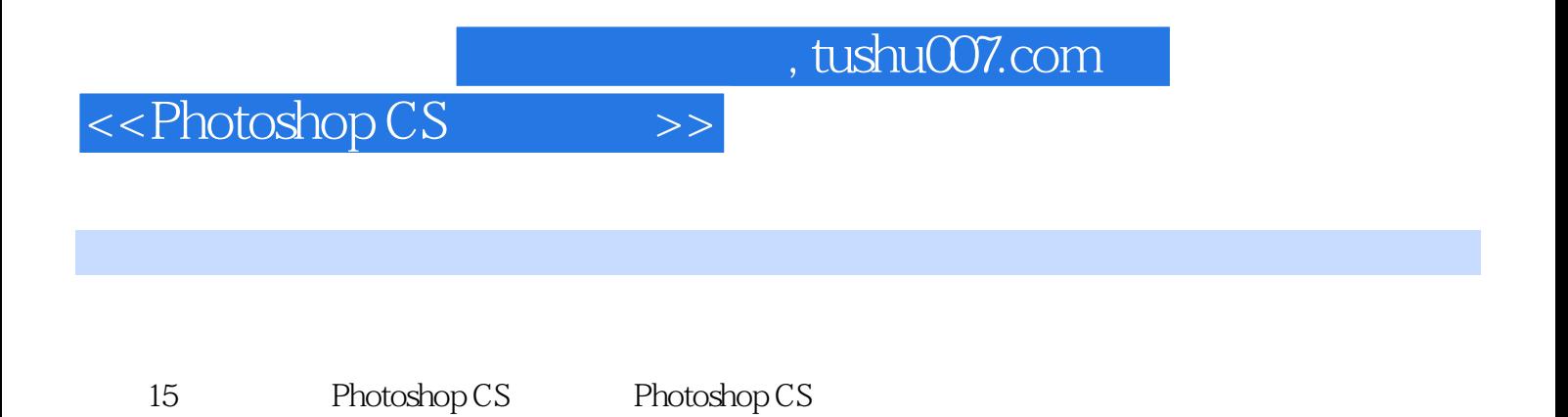

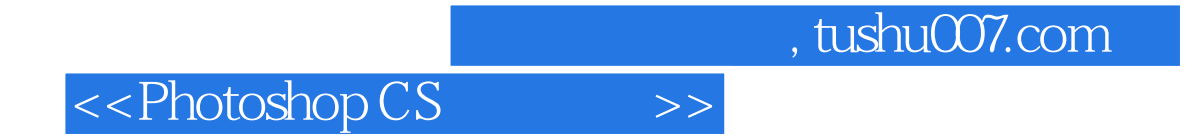

本站所提供下载的PDF图书仅提供预览和简介,请支持正版图书。

更多资源请访问:http://www.tushu007.com